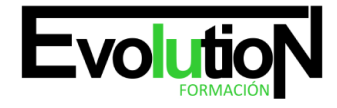

Telefono y whatsapp +34 630 06 65 14

## **COMO CAMBIAR DE PLANTILLA EN WORDPRESS Y DRUPAL**

**SKU:** EVOL-6383-iNO-B | **Categorías:** [INFORMÁTICA Y COMUNICACIONES,](https://formacion.cursosbonificadosevolution.es/categoria-curso/informatica-y-comunicaciones) [Programación y Desarrollo](https://formacion.cursosbonificadosevolution.es/categoria-curso/informatica-y-comunicaciones/programacion-y-desarrollo)

## **INFORMACIÓN DEL CURSO**

**Horas** [30](https://formacion.cursosbonificadosevolution.es/horas/30)

**Acreditado por Universidad** [NO](https://formacion.cursosbonificadosevolution.es/acreditado-por-universidad/no)

**Créditos ECTS** [0](https://formacion.cursosbonificadosevolution.es/creditos-ects/0)

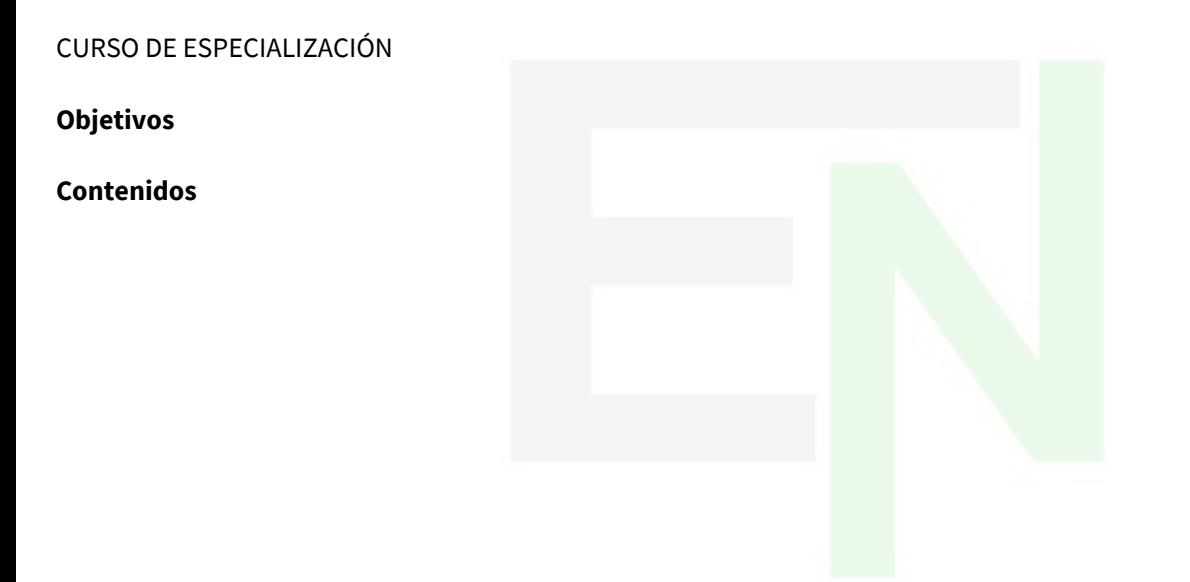

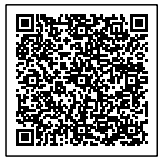